# **1 Objet :**

Pour mesurer le régime d'un Solex ou d'un moteur, on peut :

- capter le courant bougie (moteurs à essence uniquement), le résultat dépend du cycle moteur : une étincelle par tour pour un deux-temps, ou une étincelle tous les deux tours pour un quatre-temps (ce n'est pas toujours vrai, certains moteurs ont une étincelle perdue en fin d'échappement)
- capter le courant de la génératrice (alternateur, volant magnétique, maléfique ou mirifique selon qu'on est à l'apéro ou au digestif) L'alternateur, peut aussi servir avec réserves, car certains anciens diesels, sans bougie d'allumage ni calculateur d'injection ne disposaient que d'un alternateur mû par une courroie, et donc avec une erreur permanente de glissement, et de surcroît variable, dépendant de la charge électrique.

Ce signal est interprété par une petite électronique, puis affiché en digital ou analogique.

## **2 Capture**

#### **2.1 Bougie**

La capture du signal par un fil de bougie (un fil enroulé autour du fil de bougie) donne une impulsion très raide qui peut être utilisée par un circuit à très haute impédance d'entrée (circuit CMOS comme certains 555 et des monostables) Il est indispensable de protéger efficacement l'entrée des circuits. On ne fait plus aujourd'hui soi-même ses monostables ! La capture du signal de bougie, si envoyée à un µC doit durer plus de 500ns pour être bien prise en compte par une interruption.

#### **2.2 Volant**

La capture du signal du volant demande un écrêtage du signal de la bobine d'éclairage, sa tension variant de 3 V à 50 V voire nettement plus selon le régime et l'allumage ou non des lampes. On pourrait théoriquement utiliser directement la tension de sortie de la bobine qui est linéairement proportionnelle au régime (merci Lenz et Faraday), mais on s'interdit alors tout éclairage (la tension varierait avec le degré d'usure des lampes). Ça s'est pourtant fait il y a des décennies avec les « dynamos tachymétriques ».

Le volant est aussi capable de fournir l'alimentation du montage mais demande une sorte de régulation, minimale par des lampes par exemple, ou plus élaborée, par de l'électronique. La tension à vide est loin d'être sinusoïdale

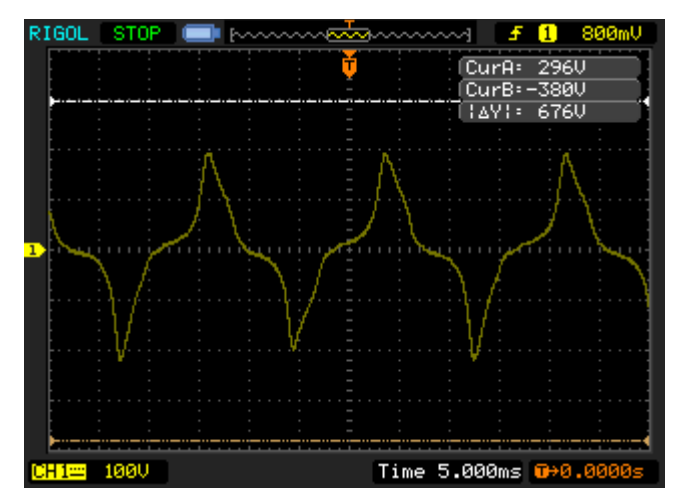

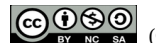

à haut régime, ça monte fort :

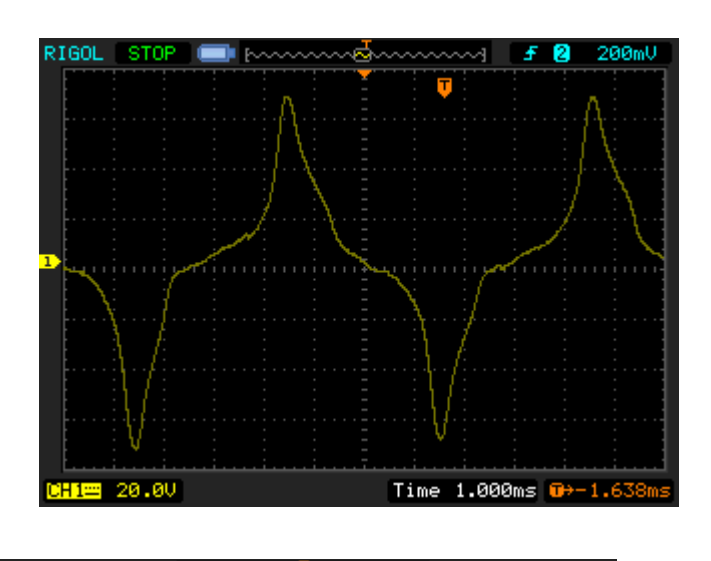

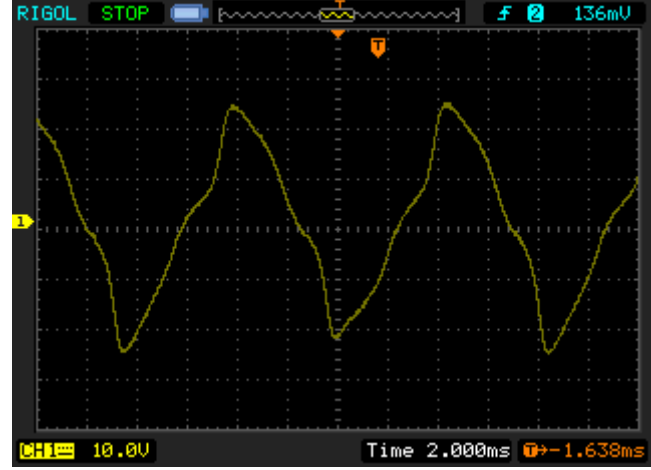

en charge ce n'est guère mieux :

Le signal peut entrer sur le µC (atmel mega328p déjà câblé) avec une résistance un simple clamping sur les tensions d'alimentation

# **3 le compte-tours à monostable**

# **3.1 fonctionnement**

Le monostable est un grand classique de l'électronique, cette fonction fournit un signal de sortie de durée constante dès qu'il est déclenché par une impulsion.

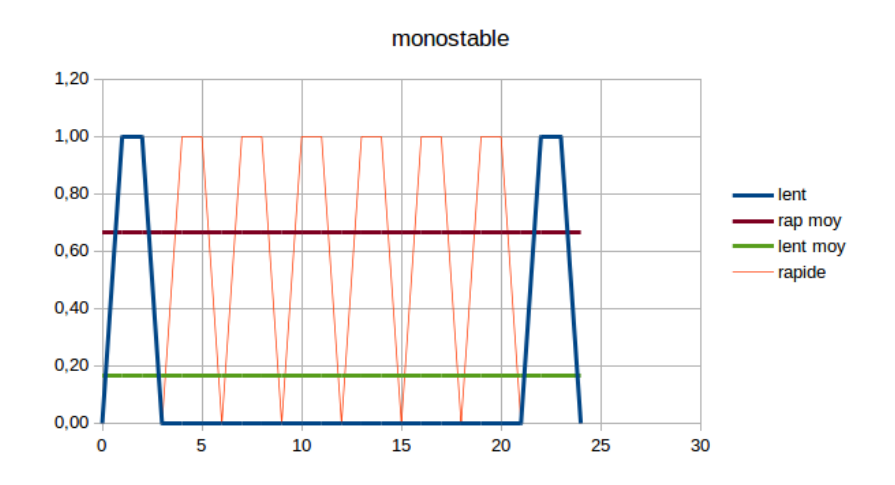

La tension de sortie est intégrée (moyennée) par un galvanomètre à aiguille, ou dans un circuit à résistance-condensateur suivi d'un voltmètre digital. Lorsque les impulsions sont éloignées (régime lent) la tension moyenne est faible, lorsque les impulsions sont rapprochées (régime rapide), la tension moyenne est plus élevée. Cette technique souffre d'un défaut intrinsèque de linéarité :

C'est une fonction actuellement assurée par un circuit intégré spécifique ou reconstruit à partir d'un circuit logique (4011 par exemple)

La charge d'un condensateur est une exponentielle bien connue, une impulsion démarre le monostable et le condensateur se charge, puis, dès que la tension atteint un seuil (donc après un certain temps), le système bascule et revient au départ, prêt à recevoir une nouvelle impulsion. Le seuil de basculement est un point critique de ce système : dans un circuit spécifique comme le 555 et ses descendants, ce seuil est déterminé par un pont diviseur et les déclenchement sont assurés par des comparateurs analogiques. Les résistances forment un pont diviseur dont le rapport est parfaitement constant et indépendant de la tension d'alimentation. Comme la charge du condensateur est habituellement assurée par une résistance reliée à la tension d'alimentation, on a un ensemble dont la stabilité est assurée même pour des variations de la tension d'alimentation.

Un monostable comme le HC123 voit son condensateur chargé par une résistance (comme le 555), mais le seuil de déclenchement est assuré par une porte logique, avec donc les incertitudes inhérentes à l'utilisation analogique d'un circuit logique : grande variabilité de la tension selon l'exemplaire considéré, selon la tension d'alimentation<sup>[1](#page-2-0)</sup> et fortement avec la température, normal, un circuit logique est conçu pour ne voir que des 0 ou des 1 (alim ou masse) ! Le HC123 est un barbarisme technologique, ce qui n'empêche pas son utilisation courante, si on n'oublie pas son

<span id="page-2-0"></span><sup>1</sup> Un CMOS de base est constitué de deux transistors complémentaires un PMOS et un NMOS. Le NMOS a sa tension de basculement référencée à la masse, le PMOS, référencé à l'alim, la zone d'incertitude entre les deux varie avec la tension d'alimentation.

imprécision. Il faut en plus ajouter les dérives en température des condensateurs et résistances. Un monostable à portes genre HC4011 est affublé des mêmes défauts intrinsèques.

La précision et la stabilité du voltmètre d'affichage entrent bien entendu en ligne de compte pour la qualité de l'ensemble.

#### **3.2 alimentation**

Son alimentation entre en ligne de compte (monostable à circuit logique) pour la stabilité et la précision, et doit donc être soignée. Elle doit pouvoir assurer l'alimentation du monostable (quelques milliwatts) mais aussi celle de l'afficheur : quelques milliwatts pour un galva ou un afficheur à LCD, et quelques centaines de mW pour un afficheur digital à LED.

#### **4 Le compte-tours à processeur**

Ce compte-tours utilise une micro-carte à processeur déjà monté avec ses annexes. Il en existe plusieurs variantes sur le marché chinois ou français. On peut le trouver avec l'étalon de temps par un résonateur céramique ou par un quartz (il suffit de regarder la photo sur I.B.). Même le résonateur est d'une précision et d'une stabilité de plusieurs dizaines ou centaines de milliers de fois meilleures qu'un simple circuit RC avec circuit logique. Son prix est inférieur à 3€. Je ne veux pas parler d'arduino, puisque je n'utilise rien de chez arduino (environnement, philosophie, langage pourri), pour moi ce n'est qu'une carte bon marché et de grande diffusion, que je programme directement en c, via le port universel ICSP.

# **4.1 Capture du signal**

j'ai choisi de prendre le signal de la bobine d'éclairage, plus facile à capter que le signal à la bougie dont les composants de capture doivent permettre une durée suffisante pour déclencher à coup sûr une interruption du processeur (une phase d'horloge, soit ici 500ns). Ce signal voit sa fréquence directement proportionnelle au régime moteur et sa tension dépendant du régime et de la charge électrique connectée.

Pour un solex, à quatre demi-aimants, la fréquence est double du régime de rotation

600 rpm = 20 Hz (période 50 ms)

6000 rpm = 200 Hz (période 5 ms)

l'écrêtage est assuré par une résistance série 30kΩ 1/2W vers la bobine, et des diodes Schottky vers la masse et le + de la capa de filtrage (qui dépend de l'utilisation ou non d'un afficheur à LED).

# **4.2 Alimentation de l'électronique**

La consommation est de l'ordre de 30 mA (sortie sur galva seulement) à 60 mA (voltmètre digital) soit au mini 200mW (200mW) à 400 mW(digital)

La tension a été régulé sur les Mobs, dans les seventies, avec des Zener doubles, qui n'existent plus. Je propose donc une zener électronique pour obtenir ça :

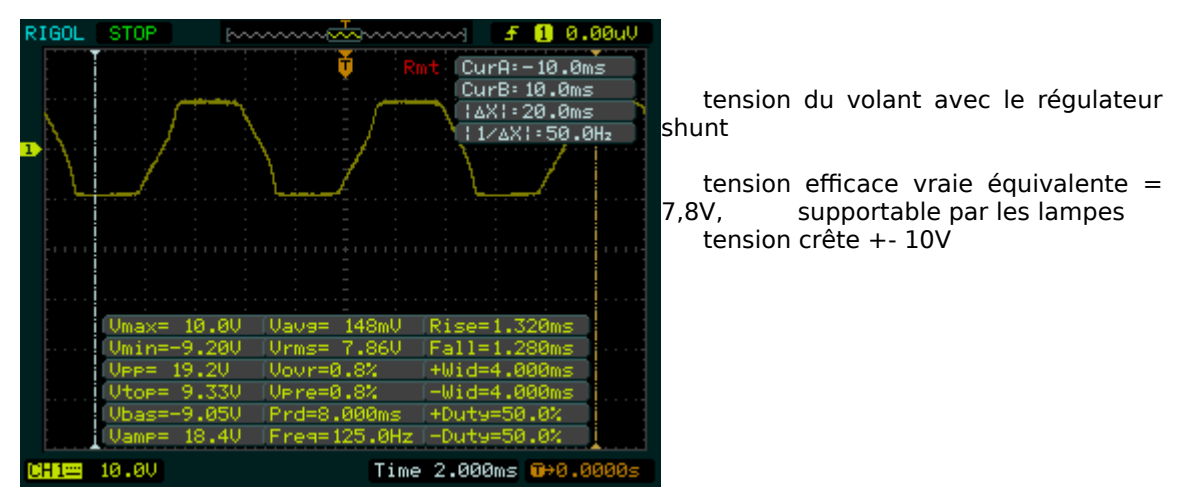

Vous pouvez bien entendu utiliser le montage de régulation qui vous va bien, et si vous avez une ancienne zener double Tobec, tant mieux pour vous, sinon vous pouvez utiliser ce régulateur shunt (aucun réglage si on utilise les valeurs indiquées)

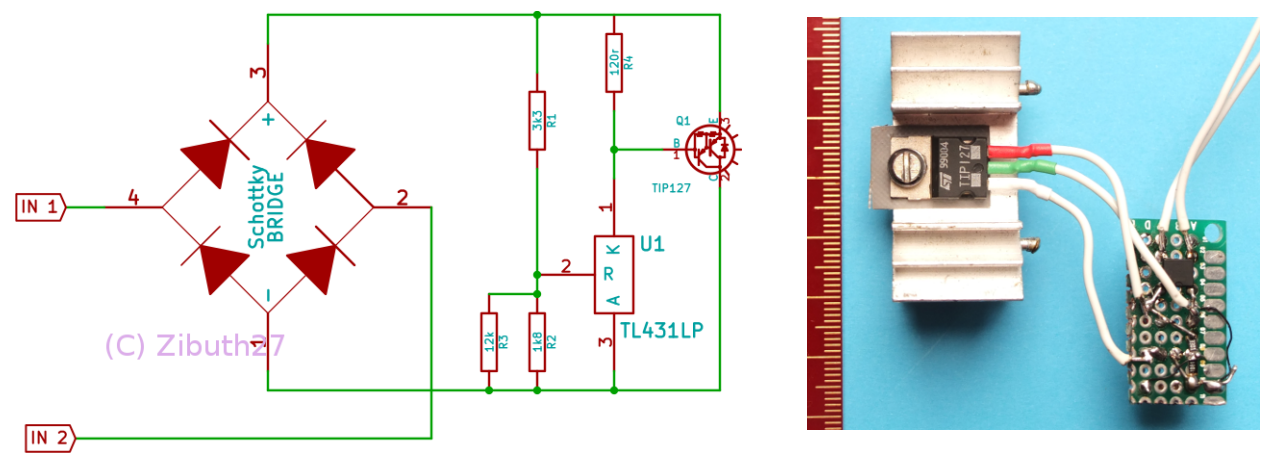

Ce montage n'atténue pas le courant utile pour les lampes, il se contente d'éliminer l'excès. Il faut envoyer au compte-tours une tension max de 26V crête (tenue du LM2941 – 5 utilisé) Ce montage est originellement destiné à l'usage exclusif d'écrêtage et ses bornes d'entrée sont reliées à la bobine et à la masse. Comme rien d'autre n'y est relié, le choix des branchements de IN1 et IN2 est indifférent : IN1 est relié à la sortie bobine ou à la masse, IN2 est relié à l'électrode restante de la bobine.. Le choix du pont de diodes est fait pour que le montage fonctionne sans aucun réglage.

L'utilisation de cette super-zener demande juste un condensateur de 470 à 1000 µF / 16V aux bornes du transistor. Le compte-tours y est aussi relié.

Mais dans le cas d'une bobine de soufflex ou de mob, le pont de diodes, tel que représenté ne fonctionne plus de la bonne manière. Un pont de Graetz (c'est son petit nom) ne fonctionne que sur

un bobinage d'entrée (ou une sortie de transformateur) dont les deux sorties sont isolées de la masse, et fonctionne en redresseur double alternance. Si on l'utilise tel quel, seule la diode entre les pins 4 et 3 du pont est fonctionnelle, on a alors un redresseur simple alternance. Mais les autres diodes apportent leur lot de surprises.

- Diode entre 1 & 4 = cette diode court-circuite l'alternance négative de la bobine, alternance inutilisée. Une bobine de soufflex résiste normalement à ce court-circuit (en fait une limitation vers 1V) et fait chauffer inutilement la bobine.
- Diodes entre 1 &2 et entre 2 & 3 = ces diodes ne conduisent **jamais**

Pour utiliser le tachymètre avec ce régulateur, le schéma se simplifie ainsi

tension d'écrêtage 12,5V

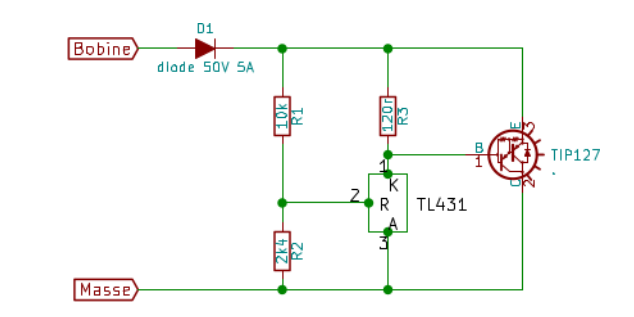

Pour une utilisation avec un galvanomètre seulement, on pourrait aussi envisager de n'utiliser qu'une zener, j'ai pas utilisé (car ces diodes zener de puissance ne sont plus fabriquées, il ne reste que des vieux stocks), et vous laisse donc le soin d'estimer les valeurs.

Un écrêteur parallèle (shunt) est nécessaire ici car un régulateur série ne résiste pas aux tensions de la bobine à haut régime. Il permet de stocker l'énergie dans une capa réservoir laquelle alimente le régulateur de l'électronique principale. Le TIP127 est placé sur un petit radiateur.

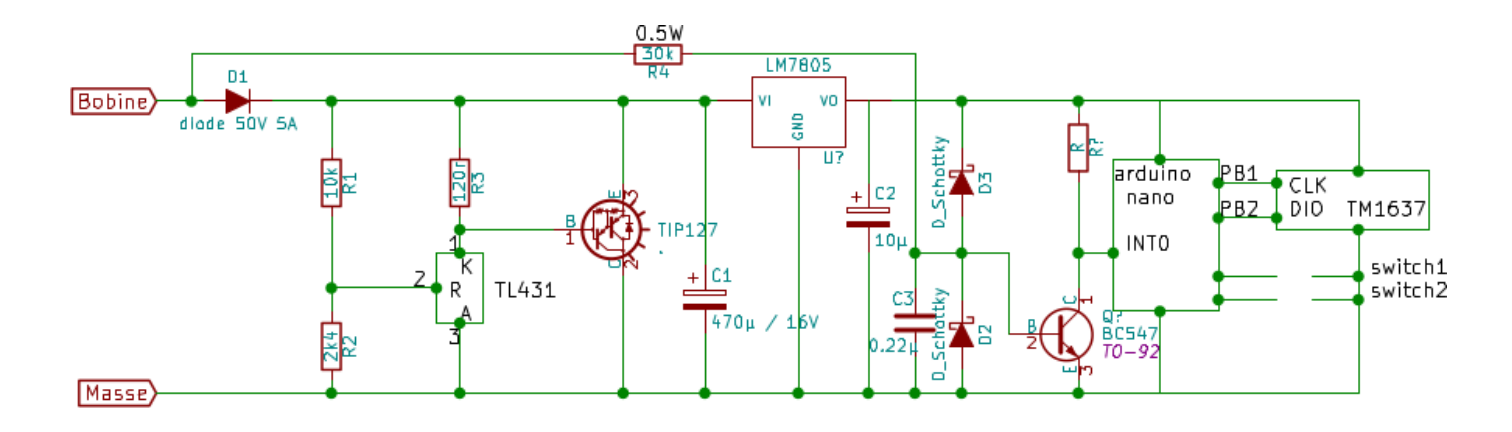

Contrairement à mon habitude, ce circuit est livré avant d'être essayé, suite à la demande pressante de certains. Il est en fait la concaténation de deux schémas déjà testés et devrait être directement opérationnel.

#### **5 Le processeur**

C'est un microcontrôleur Atmel atmega328p monté avec son circuit minimal sur une carte format timbre-poste

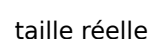

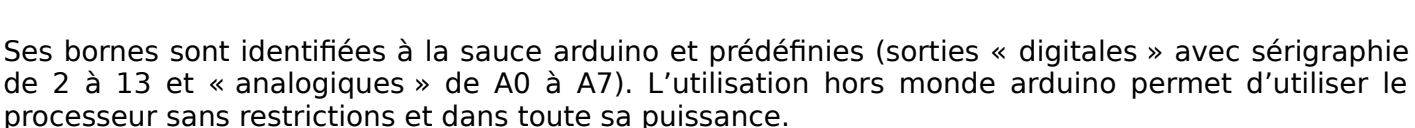

Le signal d'entrée (tension bobine d'éclairage) déclenche une interruption processeur à chaque front montant. L'état du compteur 16bits TCNT1 (qui s'incrénente toutes les 3,2µs) est alors relevé. Un calcul donne alors le régime et l'affiche par une sortie PWM 8 bits (PWM = modulation à largeur d'impulsion). Le galvanomètre peut lire directement la valeur de 0 è 5 V, et il est intéressant d'avoir un galvanomètre 0-5V (pas besoin d'étalonnage supplémentaire). Pour cela, il est nécessaire que le régulateur d'alimentation soit le plus précis possible. Le régulateur intégré n'est pas toujours suffisamment précis (le mien faisait 5,2V, j'en ai eu de meilleurs). Il faut donc utiliser un régulateur externe comme le LM2941 à faible chute interne (permet donc de fonctionner dès une tension plus faible que le classique LM7805)

L'afficheur digital est un vrai générateur de parasites, je lui ai donc collé des perles ferrite sur chacun de ses trois fils, ça le calme (ou plutôt ne propage pas trop ses saletés)

Le premier programme assure la fonction compte-tours, but de la présente démo, et je n'ai pas encore implanté la fonction vitesse de l'engin, ni les réglages de diamètre de râpeur et de glissement.

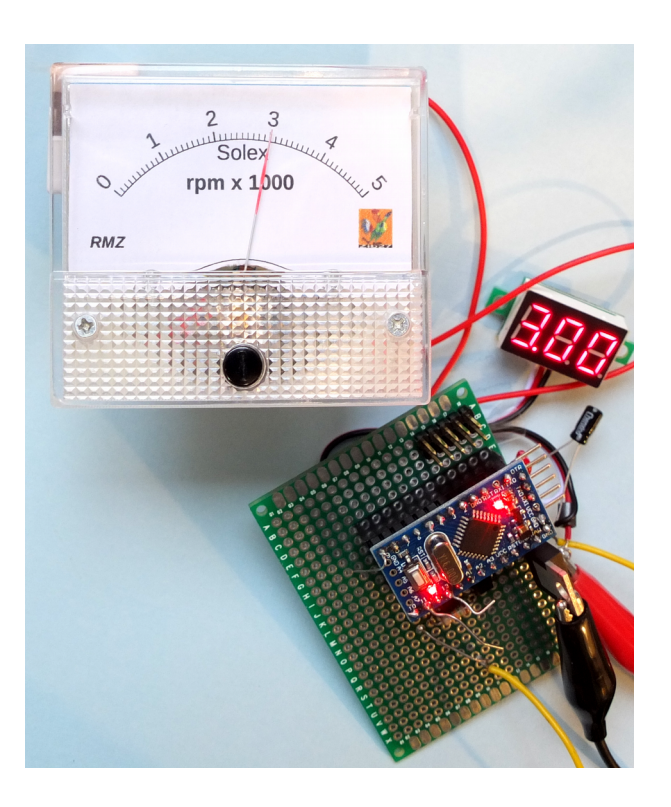

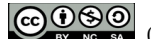

#### **6 le programme**

/\*

```
 *  solex tachy 
 * 
 * atmega 328p arduino nano pro
 * crystal clock 16 MHz 
* compiler avr-gcc 4.3.5
 *  
 * PB0 D8 DIO
 * PB1 D9 OC1A CLK LED 
* PB2 D10<br>* PB3 D11
           % MOSI OC2A ICSP 1 OC2A galva or DVM<br>MISO 1CSP 9 LED 4 d
 * PB4 D12 MISO ICSP 9 LED 4 d
                                     LED arduino
 * 
 * PC0 A0 PMOS pulse cmd prim
                                      ADC1 coil primary
* PC2 A2<br>
* PC3 A3<br>
* PC3 A3<br>
* PC3 A3
                         \begin{array}{cccc}\n\texttt{encoder phase B}\n\\ \texttt{Sna} & \texttt{I.F.D.} & \texttt{e}\n\end{array} * PC4 A4 SDA LED 5 e
 * PC5 A5 SCL LED 6 f
 * PC6  RESET ICSP 5
* ADC6 A6
                                      PMOS pulse command sec
 * ADC7 A7 LED expanded
 *
 * PD0 RXI
 * PD1 TXO
 * PD2 D2 INT0 OC2B pulse in
* PD3 D3 INT1 encoder mode sw<br>
* PD4 D4 LED 7 q
                                      LED 7 g
 * PD5 D5 OC0B LED 8 dp
 * PD6  D6 OC0A AIN0 LED 
 * PD7 D7 AIN1 jumper serial out
 *  
 * RMZ # 230
 * 
 * lfuse FF hfuse DA efuse 00 arduino nano pro (resonator delivery fuses)
 * lfuse FF hfuse DA efuse 05 (nano pro with quartz)
 * lfuse 7F clock divided / 8
 * 
 * status: 
 * keywords: 
 * 
 * Zibuth27 2016/09/25
 */ 
#include <avr/io.h> 
#include <util/delay.h> 
#include <util/delay_basic.h> 
#include <avr/interrupt.h>
// #define F_SCL 100000L \frac{1}{2} // i2c clock to be 100 kHz
#define  AIN0 PD6
volatile uint16 t duree;
volatile uint32_t rpm;
int main (void) {
      // settings
// ports<br>DDRB = 0xff;
                                            // PORTB as output
      DDC = 0xfd;DDRD = 0x32;
```

```
PORTD = (1 < PD7); \qquad \qquad // jumper pull-up
\frac{1}{1} // timer0 \frac{1}{2} are \frac{1}{2} are \frac{1}{2} are \frac{1}{2} are \frac{1}{2} used for galvanometer \frac{1}{2} (\frac{1}{2} are \frac{1}{2} are \frac{1}{2} are \frac{1}{2} are \frac{1}{2} are \frac{1}{2} are \frac{1}{2} are \frac{TCCR0A = 0x80;<br>TCCR0B = 0x05;\frac{7}{16} start counter<br>\frac{7}{16}.08 ms
       OCR0A = 253;//TIMEKO = 0x02;// timer1 // for period measure
       TCCRIA = 0x80;OCR1A = 10000; //
       TCCR1B = 0x04;TIMSK1 = (1< TOIE1);
// timer2 // used for PWM to analog galvanometer
      TCCR2A = 0x83;TCCR2B = 0x06;<br>TCCR2B = 0x07;<br>TCR2B = 0x07;<br>TCR2B = 0x07;<br>TCRD = 0x07;TCCR2B = 0x07;<br>OCR2A = 0x00;<br>// galvannometer// galvannometer control
// ADC
      ADMUX = 0x41; //<br>ADCSRA = 0x06; //
                                                   // ADC speed 125 kHz
//USART
      UCSR0C |= (1<<UCSZ01)|(1<<UCSZ00); // 8 bit
       UBRROH = 0;UBRROL = 103;PORTD | = (1 \le PD1);UCSROB |= (1<<TXEN0);
// comparator
// INT1
       EICRA = (1 \leq ISCO0) | (1 \leq ISCO1); // INT1 rising edge
       EIMSK = (1 \le \text{INT0});// IRQs<br>sei();
                                                   // interrupts enable
while (1) {
// MAIN LOOP
       ; // nop
       } // end of while
   return 0;  
}
ISR (TIMER1_OVF_vect) { \prime / rpm too low, stop LED OC2A hi-Z
      TCNT1 = 0;// PORTB &= \sim (1 << PB5);
       DDRB &= -(1 < PB3);
}
ISR (INT0_vect) {
       \frac{1}{\text{duree}} = \text{TCNT1};DDRB = (1 < PB3);TCNT1 = 0;<br>PORTB ^= (1<<PB5);
                                                  \frac{p}{2} toggle at freq/2<br>\frac{p}{2} // 782000
       rpm = 97300/duree:
       if (rpm<10) rpm = 0;
       if (rpm >255) rpm=255;
       OCR2A = rpm;
}
```
#### **7 Version digitale**

La version décrite ci-dessus reste en partie analogique, et est sensible à la précision des régulateurs 5V et à celle des afficheurs.

Une version purement digitale utilise un afficheur à 4 digits dit « digital tube » supposé utiliser un protocole I2C, c'est pipeau et baratin marketing ! Enfin , c'est pas cher et une fois maîtrisé, ça marche bien, pour 1,99\$.

[http://www.ebay.com/itm/2PCS-4Bits-Digital-Tube-LED-Display-TM1637-Module-With-Clock-Display](http://www.ebay.com/itm/2PCS-4Bits-Digital-Tube-LED-Display-TM1637-Module-With-Clock-Display-for-Arduino-/401051342850?hash=item5d6085d802:g:poUAAOSwkl5XdgPv)[for-Arduino-/401051342850?hash=item5d6085d802:g:poUAAOSwkl5XdgPv](http://www.ebay.com/itm/2PCS-4Bits-Digital-Tube-LED-Display-TM1637-Module-With-Clock-Display-for-Arduino-/401051342850?hash=item5d6085d802:g:poUAAOSwkl5XdgPv)

Du coup le hard se simplifie drastiquement, devient insensible à toute dérive et ne nécessite aucun réglage.

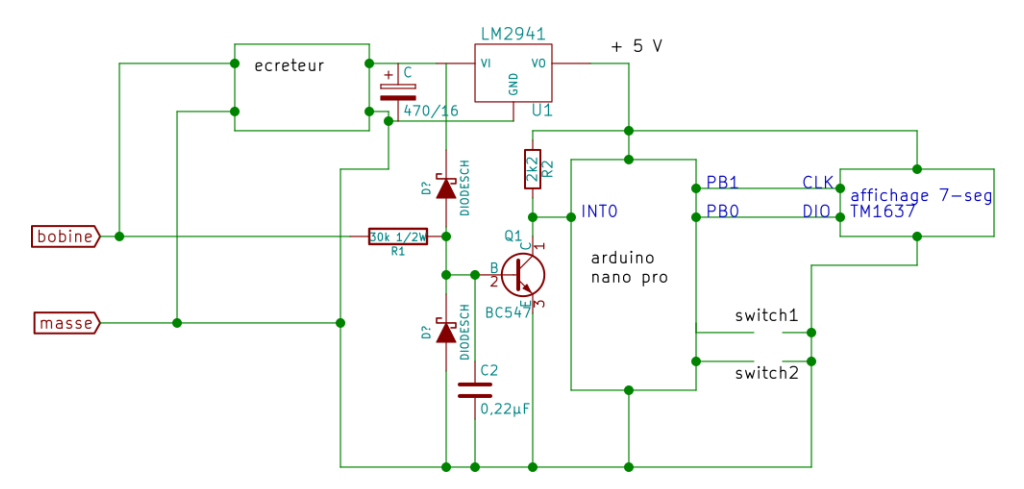

Les switches sont prévus pour les autres sortes de galets : 4-temps, 3 ou 4 aimants,…

l'étage d'entrée (BC547) permet de déclencher l'interruption de mesure à une tension « fixe » de 0,7V. Il est conseillé de le mettre aussi sur le montage précédent, lequel montage précédent est sensé marcher avec un capteur entourant le fil de bougie

Un inconvénient apparent (car il existe aussi dans la version analogique, mais invisible à l'œil), est le pas d'affichage qui progresse par sauts, mais cela devrait rester dans l'instabilité naturelle de fonctionnement d'un moteur.

Résolution :

avec diviseur TCCR1B à  $0x02$  (div/8) elle est de 16 bits, dans la gamme de 500 $\mu$ s (1ms = 60000rpm ) à 32ms (306Hz =9200rpm)

TCCR1B à 0x04 (div/256) gamme 78125Hz = 4 687 500 rpm à 71 rpm

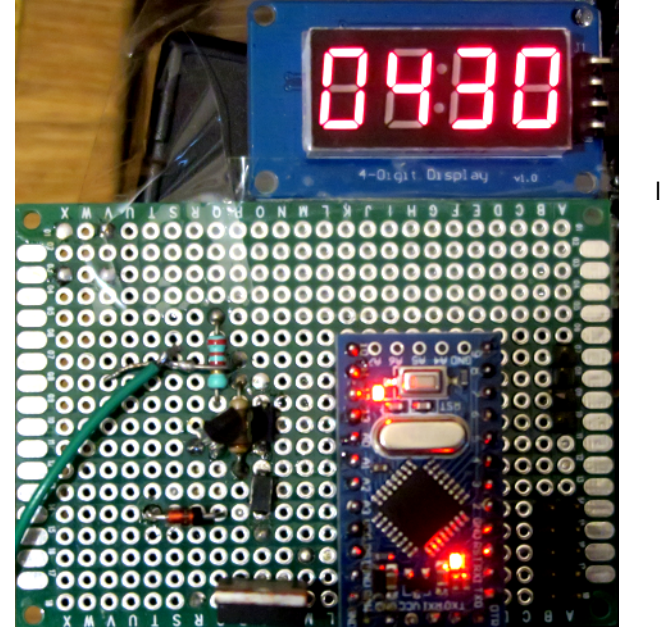

le proto

Video disponible sur mon site : [http://www.hackerschicken.eu/www/electronics/variateur\\_banc.MOV](https://deref-gmx-02.fr/mail/client/ER2D9Xp_7Y0/dereferrer/?redirectUrl=http%3A%2F%2Fwww.hackerschicken.eu%2Fwww%2Felectronics%2Fvariateur_banc.MOV)

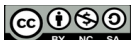

#### Programme

```
/* 
 *  solex tachy 
 * 
 * atmega 328p arduino nano pro
 * crystal clock 16 MHz 
* compiler avr-gcc 4.3.5
 *  
 * PB0 D8 DIO
 * PB1 D9 OC1A CLK LED 
 * PB2 D10 OC1B
           % MOSI OC2A ICSP 1 OC2A galva or DVM<br>MISO 1CSP 9
 * PB4 D12 MISO ICSP 9
                                    LED arduino
 * 
 * PC0 A0 jumper
 * PC1 A1 jumper
* PC2 A2<br>* PC3 A3
 * PC3 A3   
* PC4 A4 SDA<br>* PC5 A5 SCL
 * PC5 A5 SCL
 * PC6  RESET ICSP 5
 * 
 * ADC6 A6
 * ADC7 A7
 *
 * PD0 RXI
 * PD1 TXO
 * PD2 D2 INT0 OC2B
 * PD3 D3 INT1
 * PD4 D4
 * PD5 D5 OC0B
 * PD6  D6 OC0A AIN0
 * PD7 D7 AIN1
 *  
 * RMZ # 230
 * 
 * lfuse FF hfuse DA efuse 00 arduino nano pro (resonator delivery fuses)
 * lfuse FF hfuse DA efuse 05 (nano pro with quartz)
 * lfuse 7F clock divided / 8
 * 
 * status: 
 * keywords: TM1637, 4 digit LED display,
 * 
 * Zibuth27 2016/10/06
 */ 
#include <avr/io.h> 
#include <util/delay.h> 
#include <util/delay_basic.h> 
#include <avr/interrupt.h> 
#define  DIO PB0
#define
#define LED PB5
\#\text{define} CLK1 PORTB = (1 << CLK) // CLK 1
#define CLK0 PORTB &= ~(1 << CLK) // CLK 0
#define  DIO1 PORTB |= (1 << DIO) // DIO 1
#define  DIO0 PORTB &= ~(1 << DIO) // DIO 0
#define HALFBIT\_delay\_loop\_1 (4) \frac{1}{2} // 2µs if 10, clock is 80kHz = OK<br>#define ACKBIT \text{ delay} \text{ loop} 1 (10) // 5µs 50
#define  ACKBIT _delay_loop_1 (10) // 5µs 50
#define  timer1_sp 0x02
#define  rpm_cte 60400000
volatile uint8_t ack, m, c, d, u;
volatile uint16 t duree, duree1, duree2, duree3, duree4, duree5;
```

```
volatile uint32_t dureetot, rpm, rpm_const = rpm_cte;
volatile uint8_t msg[4] = {0x06,0xdb,0x4f,0x66};
volatile uint8_t segments[16] = {0x3f,0x06,0x5b,0x4f, 0x66, 0x6d, 0x7d, 0x07, 0x7f, 0x6f,0 ,0 ,0 ,0 ,0 ,0 };
      // 7 segments  
int main () \{// variables
      //uint8 t switch read;
// ports<br>DDRB = 0xff;
                                              // PORTB as output
      DDC = 0xff;DDRD = 0x32; //
// timer0
// timer1
      TCCRIA = 0x00;OCR1A = 10000; //
      TCCR1B = timer1_sp;TIMSK1 = (1 << TOIE1);
// timer2
//USART
       //UCSR0B |= (1<<TXEN0);
       //UCSR0C |= (1<<UCSZ01)|(1<<UCSZ00); // 8 bit
      //UBRROH = 0;//UBRROL = 103;// IRQs
      //TIMSK1 |= (1<<TOIE1);<br>
//EICRA = 02;<br>
//EICRA = 02;<br>
//INTO rising edge<br>
//EIMSK = 01;<br>
//INTO enable, OCRIA match
                                              // INTO rising edge
                                              // INTO enable, OCR1A match
      //sei();
// INT1
      EICRA = (1 \ll \text{ISCO1});//(1 \ll \text{ISCO1}); // INT1 rising edge
      EIMSK |= (1 \le \text{INT0});sei();
      delay_us(100);while (1)\{// main loop
/*
      PORTB | = (1 \le PB5); // scope sync, on board LED
      _delay_us(50); // this can be
      PORTB \&= ~(1<<PB5); // suppressed
*/
      start i2c (): \frac{1}{2} // write command mode = auto increment address
      wr byte (0x40);
      a s \overline{k} i2c ();
      stop_i2c ();
      start i2c (); \frac{1}{2} // start address = digit 1
      wr byte (0xc0);
      ask i2c ();
      wr byte (msg[0]); // digit 1
      as\overline{k} i2c ();
      wr_byte (msg[1]); // digit 2
      ask_i2c ();
      wr byte (msg[2]); // digit 3
      ask i2c ();
```

```
wr_byte (msg[3]); // digit 4
      ask i2c ();
      stop_i2c();
      start_i2c (); \hspace{1.6cm} // brightness control 8f = max
      wr byte (0x8f);
      ask i2c ();
      stop_i2c();
      //_delay_us(10);
      moyennage ();
      delay_ms(1);\overline{D}DRB \overline{]} = (1 < PB3);// PORTB ^{\circ} = (1<<PR5);<br>
\gamma // toggle at freq/2<br>
\gamma m = rpm const/duree;<br>
\gamma// 782000
      rpm = rpm \ const/duree;m = rpm/1000;c = (rpm-(m*1000))/100;d = (rpm-(m*1000) - (c*100))/10;u = (rpm-(m*1000)-(c*100)-(d*10))/1;u=0; \frac{1}{2} // 3 digits are enough
      msg[0] = segments [m];
      msg[1] = segments [c];
      msq[2] = segments [d];msg[3] = segments [u];// PORTB ^= (1<<PB5);
// the writing to the TM1637 chip has to be repeated constantly, as the chip has no buffer
      }
   return 0; 
}
void start_i2c () {
      CLK1; // DIO 1// HALFBIT;
      DIO1; // CLK 1
      HALFBIT;<br>DIO0;
                                DIO0; // DIO 0
// CLK0;
      HALFBIT;
}
void stop_i2c () {
     CLK0; // CLK 0
      HALFBIT;
      DIO0; // DIO 0
      HALFBIT;
      CLK1; // CLK 1
      HALFBIT;
      DIO1; // DIO 1
      HALFBIT;
      HALFBIT;
// PORTB &= -(1<PB5);
}
void ask_i2c () {
      CLK0;<br>DDRB = 0xfe; //&= ~(1<<DIO);
                                            // Master releases DIO for reading ACK state
      _delay_us (4);
      //CLK1;
      //ACKBIT;
      while (PINB \& (1 << DIO)) ;
// PORTB |= (1<<PB5); // NACK
```

```
DDRB = 0xff; //|= (1 < DIO); // Master takes over the bus again
       CLK1;
       HALFBIT;
       CLK0;
}
//Titan micro uses "i2c" but LSB first (i2c = strictly MSB first)
void wr byte (uint8 t octet) {
       uint8_t i;<br>for (i=0; i<8; i++) {
                                   // was i=0;i<8;i++ for LSB first
              CLK0; // 
              if(octet \& 0x01) {
                    DIO1;
              }
              else {
                     DIO0;
              }<br>HALFBIT;
                           // delay loop 1 (3); //30
              octet = octet >>1; \overline{7}CLK1;
              HALFBIT; //_delay_loop_1 (3);
              HALFBIT;
       }
}
/*
void frame_error () {
       ;
}
*/ 
void moyennage () {
       dureetot = (duree + duree1 + duree2 + duree3 + duree4 + duree5)/6;duree5 = duree4;duree4 = duree3;duree3 = duree2;duree2 = duree1;duree1 = duree;
}
ISR (TIMER1_OVF_vect) { \prime / rpm too low, stop LED OC2A hi-Z
                                                          // used for checking the longest period allowable
       //PORTB ^= (1<<PB5);
       //DDRB & = -(1<<PB3);}
ISR (INT0_vect) {
       d</math> <math>=</math> <math>T</math>CNT1;TCCR1B = 0;PORTB ^{\wedge} = (1 < < PB5);
       TCNT1 = 0;TCCR1B = timer1 sp:
}
```